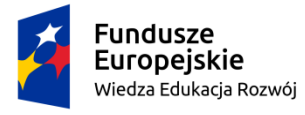

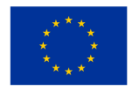

Beata Ciepły

Narzędzie dydaktyczne przygotowujące uczniów do zespołowego rozwiązywania problemów i pracy projektowej w klasach IV-VIII szkoły podstawowej

Projekt edukacyjny z elementami dostosowanymi do indywidualnych potrzeb uczniów na II etapie edukacji **Projekt muzealny:** *By czas nie zaćmił* **– przewodnik muzealny tworzony według modelu nauczania STEAM** 

**Proponowany projekt, mający na celu zanurzenie ucznia w kulturze, czyli zetknięcie go ze sztuką, która oddziałuje nie tylko na jego intelekt, ale przede wszystkim na stan emocjonalny i fizyczny, uruchamia wyobraźnię, uczucia i w konsekwencji prowadzi do działania, powinien być w naturalny sposób osadzony w tradycji regionu, nawiązywać do doświadczeń międzypokoleniowych i osobistych, a także dawać szansę na rozwój kompetencji kulturowych, czyli modelować świadomego uczestnika i współtwórcę kultury. Odniesienie do spuścizny czasów minionych, szczególnie dbałość o zachowanie tego, co najbliższe, troska o związek człowieka z dziedzictwem regionu, osadzenie go w kontekście**  historycznym i geograficznym, wymaga edukacji, bowiem jest "zorientowanym na przyszłość **wyzwaniem rzuconym teraźniejszości"<sup>1</sup> , a namysł nad tradycją ma na celu lepsze rozpoznawanie kształtów współczesności, w rezultacie może zaowocować rozwojem poczucia własnej tożsamości, zaangażowaniem w sprawy codzienne i odpowiedzialnością za przyszłość. Zatem kształcenie kulturowe oparte o klasyczne i nowoczesne metody nauczania, w tym innowacyjne narzędzia edukacyjne STEAM, staje się sferą dynamicznego działania o charakterze futurologicznym.**

**Cele:**

- 1. Popularyzowanie wiedzy o przeszłości regionu i łączenie jej z projektowaną przyszłością.
- 2. Budowanie własnej tożsamości, rozwijanie autorefleksji poprzez zakorzenienie w tradycji lokalnej.
- 3. Wspieranie wszechstronnego rozwoju dzięki podążaniu za naturalną potrzebą doświadczania i przeżywania przygód, badania świata wszystkimi zmysłami.
- 4. Zrozumienie i wykorzystywanie własnych zasobów intelektualnych, emocjonalnych, duchowych.
- 5. Nabywanie kompetencji społecznych w celu odnalezienia indywidualnej pasji i budowania twórczej odwagi.
- 6. Pozyskiwanie wiedzy na temat zarządzania projektem, w tym stosowanie edukacji STEAM.
- 7. Kształtowanie postaw i cech sprzyjających rozwojowi innowacyjności.
- 8. Wzmacnianie inicjatywności i przedsiębiorczości poprzez budowanie sieci kreatywnego wsparcia.

<sup>1</sup> Z. Bauman, *Kultura jako praxis*, przeł. J. Konieczny, Warszawa 2012, s. 29.

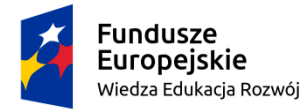

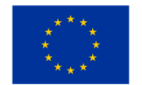

## **Wskazówka:**

W Zaleceniach Parlamentu Europejskiego i Rady Unii Europejskiej w sprawie kompetencji określono osiem kompetencji kluczowych. Stanowią one połączenie wiedzy, umiejętności i postaw uważanych za niezbędne dla potrzeb samorealizacji i rozwoju osobistego, aktywnego obywatelstwa, integracji społecznej oraz zatrudnienia. Na te oczekiwania odpowiada model nauczania STEAM, który przyjmuje formę interdyscyplinarnych projektów czy warsztatów i wykorzystuje innowacyjne, cyfrowe pomoce dydaktyczne. Ze względu na brak powszechnego dostępu do narzędzi proponowanych przez animatorów programu Laboratoria Przyszłości czy Interaktywna Tablica proponowany scenariusz zaleca działania oparte na modelu nauczania STEAM (fazy tworzenia projektu, układ zadań, sposób dążenia do celu), jednak sugeruje posługiwanie się tradycyjnymi materiałami, dostępnymi w każdej placówce oświatowej, kładąc równocześnie nacisk na personalizację zadań **<https://streamedukacja.pl/>** (dostęp: 10.09.2023).

## **I. FAZA DEFINIOWANIA PROBLEMU – kształcenie umiejętności zbierania informacji**

- 1. Dyskusja o dziedzictwie kulturowym regionu.
- 2. Koncepcja pogłębienia znanych historii bądź poszerzenia obszaru kulturowego o kolejne tematy.
- 3. Propozycja ugruntowania powszechnej czy zdobycia nowej wiedzy o ważnych wydarzeniach, postaciach lub miejscach wpisujących się w lokalne tradycje.
- 4. Zdefiniowanie tematyki objętej zainteresowaniem uczestników projektu.
- 5. Poddanie pod dyskusję idei zbierania, archiwizowania oraz interpretowania relacji świadków bądź uczestników przeszłych wydarzeń.
- 6. Ustalenie form pracy reporterskiej sposoby zbierania materiałów, selekcjonowania i archiwizowania.
- 7. Planowanie działań mających na celu stworzenie wystawy muzealnej eksponującej pozyskane artefakty typowe dla historii "małej ojczyzny" czy to we współpracy z lokalnym muzeum, domem kultury, czy też samodzielnie.
- 8. Poszukiwanie ciekawych rozwiązań (w tym multimedialnych) opracowywania zebranych materiałów.
- 9. Badanie znanych dzieł sztuki, ich tematyki, genezy, historii w celu odnalezienia elementów łączących je z lokalną przeszłością, np. *Dama z łasiczką* da Vinci ukrywana w czasie wojny w Sieniawie, *Bitwa pod Grunwaldem* Matejki schowana przed hitlerowskimi najeźdźcami w Lublinie, *Kościuszko pod Racławicami* Matejki namalowany w Krzesławicach, a Złoty Pociąg czy Bursztynowa Komnata mogą być wszędzie.

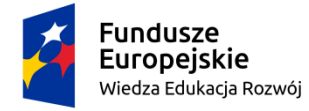

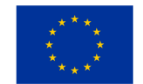

# **II. FAZA FORMUŁOWANIA ZESPOŁÓW – kształcenie przywództwa i komunikacji**

- 1. Powołanie zespołu odpowiedzialnego za realizację projektu muzealnego załącznik nr 1.
- 2. Utworzenie harmonogramu działań załącznik nr 2.
- 3. Uwzględnienie potrzeb i oczekiwań środowiska lokalnego (przykład szkoły w Krakowie) załącznik nr 3.
- 4. Wskazanie osób odpowiedzialnych za organizację i wykonanie załącznik nr 4, 5, 6.
- 5. Powołanie we wszystkich zespołach klasowych łączników przekazujących zadania uczniom.
- 6. Stworzenie zespołów zadaniowych w jednej klasie odpowiedzialnej za wykonanie założeń projektu i nadzorowanie poziomu realizacji zadań w pozostałych klasach szkolnych.
- 7. Koordynowanie prac zespołów, kontrolowanie zaleceń przekazywanych uczniom innych klas.
- 8. Zebranie artefaktów i skatalogowanie ich załącznik nr 7.

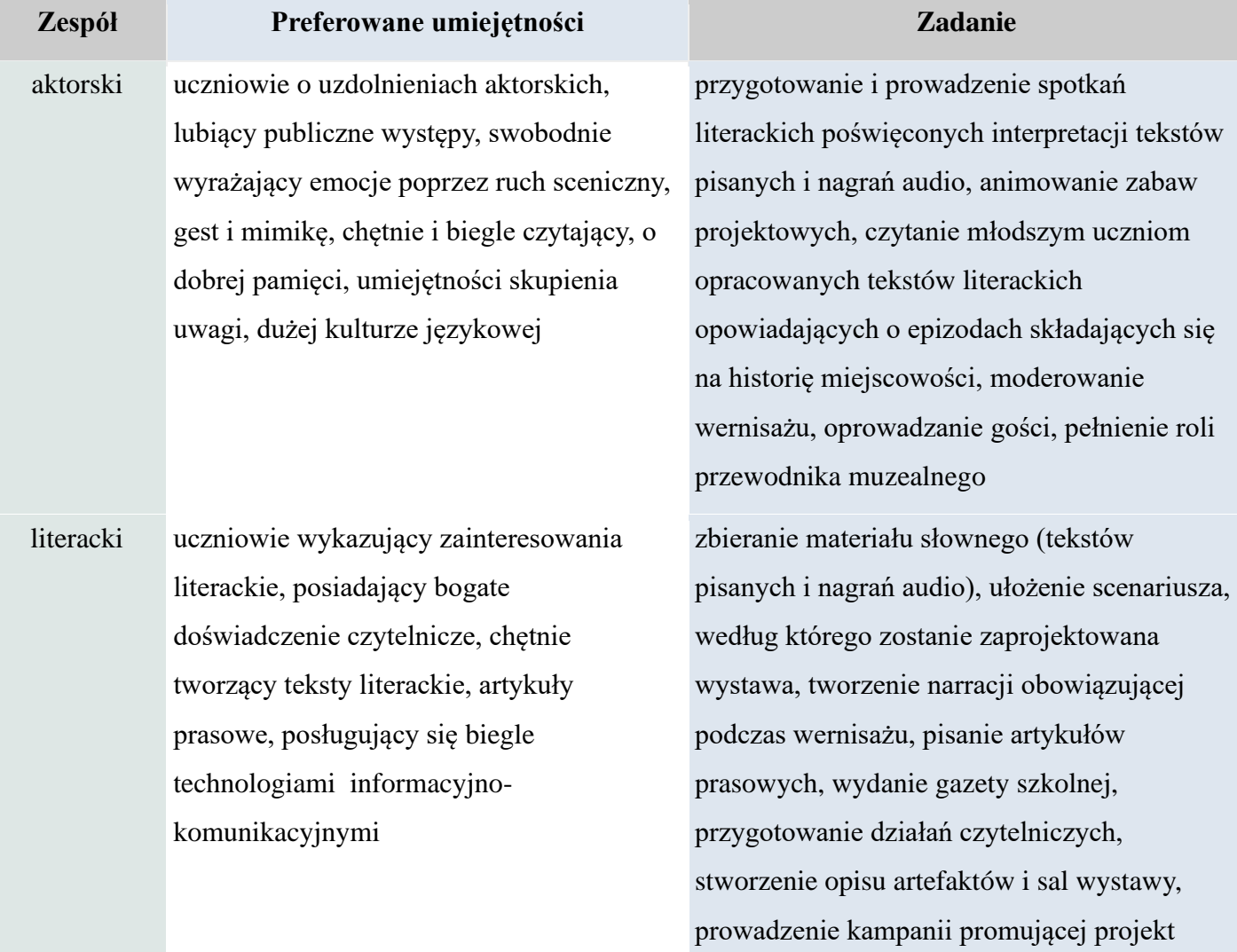

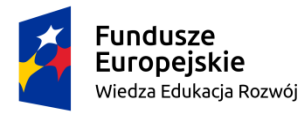

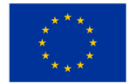

rękodzieła artystycznego dbający o estetykę, przejawiający talent uczniowie o predyspozycjach manualnych, plastyczny, gust i wyczucie smaku, lubiący prace artystyczne wymagające precyzji, skupienia i systematyczności, kreatywni

- fotograficzno-uczniowie o zainteresowaniach informatyczny fotograficznych i komputerowych, wyróżniający się spostrzegawczością i zmysłem estetycznym, posiadający umiejętności korzystania z TI, posługujący się programami komputerowymi, umiejący projektować i programować, obsługujący platformy informatyczne, posiadający zaplecze techniczne
- muzyczny uczniowie o predyspozycjach muzycznych, utalentowani wokalnie i tanecznie, grający na instrumentach, wyrażający emocje poprzez ruch, gest i mimikę, o dużym wyczuciu rytmu, piękna muzycznego, kreatywni, śledzący muzyczne wydarzenia kulturowe

kulinarny uczniowie przejawiający zainteresowania kulinarne, o wyrobionym smaku i z doświadczeniem gastronomicznym, taktowni i kulturalni

prowadzenie warsztatów artystycznych, opracowanie estetyki wystawy, ułożenie katalogu artefaktów, stworzenie kroniki wydarzeń wpisanych w projekt, zbudowanie foyer podczas trwania wernisażu, zaaranżowanie przestrzeni wystawowej albo w wersji makro, albo w wersji mini

przygotowanie zaplecza informatycznego, wykorzystanie programów komputerowych podczas tworzenia scenografii i efektów specjalnych do wystawy, dokumentowanie wydarzeń, tworzenie fotograficznej i wirtualnej galerii postaci i działań projektowych, prowadzenie komunikatorów internetowych podczas spotkań online, stworzenie wirtualnego przewodnika po wystawie (uwzględnienie potrzeb grup o specyficznych potrzebach)

stworzenie ścieżki dźwiękowej do multimedialnych materiałów wystawienniczych, przygotowanie muzycznego tła do opowieści przewodnika podczas wernisażu, napisanie muzyki będącej motywem przewodnim wystawy i kampanii promocyjnej, połączenie nagranej mowy ludzkiej z elementami muzycznymi w celu zaspokojenia potrzeb grup o specyficznych potrzebach

przygotowanie menu odpowiedniego na wernisaż, stworzenie kącika kulinarnego w atrakcyjnej aranżacji, komponowanie książki kucharskiej, ułożenie obowiązującej etykiety

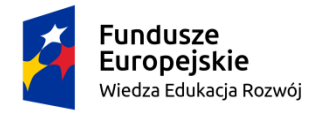

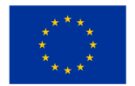

techniczny uczniowie sprawni fizycznie, uzdolnieni sportowo, energiczni i lubiący ruch, rywalizację, działanie

przygotowanie i wykonanie instalacji wystawienniczych, zadbanie o nagłośnienie i oświetlenie wernisażu, stworzenie architektonicznie przestrzeni wystawienniczych oraz stref relaksu, będący wsparciem wszystkich grup

# **III. FAZA EKSPERYMENTOWANIA i PROTOTYPOWANIA – kształcenie umiejętności realizacji**

- 1. Ustalenie sposobu realizacji projektu:
- minigalerie w pudełku: podsłuchiwane przez otwór, podpatrywane przez dziurkę od klucza, dotykane po włożeniu dłoni w rękaw – akustyczna, wizualna, dotykowa,
- galeria zebranych i opisanych dzieł ułożona na wzór przestrzeni muzealnych: ściany zawieszone obrazami, gabloty wypełnione przedmiotami, ekran audio-wizualny ukazujący prezentację dóbr niematerialnych,
- ekspozycja fotografii "żywych obrazów" ułożonych do znanych obrazów malarskich ukazujących tradycje regionu,
- prezentacja wirtualna: multimedialna opowieść o selekcjonowaniu, opracowywaniu (w tym digitalizowaniu), wystawianiu zebranych wśród mieszkańców okolicy reliktów przeszłości – opowieść robota,
- przedstawienie teatralne osnute wokół wydarzeń związanych ze zbieraniem dokumentów przeszłości, scenki dramowe zbudowane z anegdot,
- wystawa w przestrzeni muzeum lub domu kultury.
- 2. Uzgodnienie terminarza spotkań zespołów i formy relacjonowania postępów pracy (lider zespołu koordynuje pracę wszystkich członków i przedstawia wyniki nauczycielowi) – załącznik nr 4.
- 3. Poszukiwanie partnerów działań wpisanych w projekt. Pod podanymi linkami można poznać sposób eksponowania artefaktów w słynnych muzeach świata czy kraju, zwrócić się z prośbą o patronat honorowy:

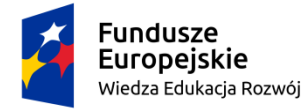

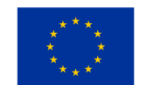

Muzeum Narodowe w Krakowie: [https://www.youtube.com/watch?v=ukZ4cc176-M](https://www.youtube.com/watch?v=ukZ4cc176-M%20) (dostęp: 10.09.23)

Muzeum Krakowa:<https://muzeumkrakowa.pl/oddzialy/wirtualny-spacer> (dostęp: 10.09.2023)

Centrum Edukacji Przyrodniczej w Krakowie:<https://wirtualne-spacery.pl/spacer/muzeum-przyrodnicze/> (dostęp: 10.09.2023)

Muzeum Powstania Warszawskiego – wirtualne zwiedzanie: (dostęp: 10.09.2023): [https://www.google.com/maps/@52.2323689,20.9813058,2a,64.4y,39.48h,83t/data=!3m6!1e1!3m4!1sB](https://www.google.com/maps/@52.2323689,20.9813058,2a,64.4y,39.48h,83t/data=!3m6!1e1!3m4!1sB2SXc5M6OloAAAQ7LvKntw!2e0!7i13312!8i6656?entry=ttu%20) [2SXc5M6OloAAAQ7LvKntw!2e0!7i13312!8i6656?entry=ttu](https://www.google.com/maps/@52.2323689,20.9813058,2a,64.4y,39.48h,83t/data=!3m6!1e1!3m4!1sB2SXc5M6OloAAAQ7LvKntw!2e0!7i13312!8i6656?entry=ttu%20)

Kopalnia Soli w Wieliczce – trasa turystyczna:<https://www.ai360.pl/panoramy/278> (dostęp: 10.09.2023)

Muzeum Gdańska:<https://wirtualne.muzeumgdansk.pl/> (dostęp: 10.09.2023)

Muzeum Zamkowe w Malborku – wirtualne zwiedzanie (dostęp: 10.09.2023): [https://muzeumzamkowewmalborku.wkraj.pl/html5/index.php?id=34844#/69124/179.998](https://muzeumzamkowewmalborku.wkraj.pl/html5/index.php?id=34844%23/69124/179.998%20)

Muzeum-Zamek w Łańcucie:<https://www.zamek-lancut.pl/wirtualne-muzeum> (dostęp: 10.09.2023)

British Museum:<https://britishmuseum.withgoogle.com/> (dostęp: 10.09.2023)

Musee d'Orsay, Paris [https://artsandculture.google.com/streetview/mus%C3%A9e-d%E2%80%99orsay](https://artsandculture.google.com/streetview/mus%C3%A9e-d%E2%80%99orsay-paris/KQEnDge3UJkVmw?hl=en&sv_lng=2.326348762936026&sv_lat=48.859648111662&sv_h=-154.5706578879004&sv_p=-24.99655999838828&sv_pid=_md5OyguSH2gWH36_rUv4A&sv_z=0.7143740959743184)[paris/KQEnDge3UJkVmw?hl=en&sv\\_lng=2.326348762936026&sv\\_lat=48.859648111662&sv\\_h=-](https://artsandculture.google.com/streetview/mus%C3%A9e-d%E2%80%99orsay-paris/KQEnDge3UJkVmw?hl=en&sv_lng=2.326348762936026&sv_lat=48.859648111662&sv_h=-154.5706578879004&sv_p=-24.99655999838828&sv_pid=_md5OyguSH2gWH36_rUv4A&sv_z=0.7143740959743184) [154.5706578879004&sv\\_p=-](https://artsandculture.google.com/streetview/mus%C3%A9e-d%E2%80%99orsay-paris/KQEnDge3UJkVmw?hl=en&sv_lng=2.326348762936026&sv_lat=48.859648111662&sv_h=-154.5706578879004&sv_p=-24.99655999838828&sv_pid=_md5OyguSH2gWH36_rUv4A&sv_z=0.7143740959743184)

[24.99655999838828&sv\\_pid=\\_md5OyguSH2gWH36\\_rUv4A&sv\\_z=0.7143740959743184](https://artsandculture.google.com/streetview/mus%C3%A9e-d%E2%80%99orsay-paris/KQEnDge3UJkVmw?hl=en&sv_lng=2.326348762936026&sv_lat=48.859648111662&sv_h=-154.5706578879004&sv_p=-24.99655999838828&sv_pid=_md5OyguSH2gWH36_rUv4A&sv_z=0.7143740959743184) (dostęp: 10.09.2023),

Musee du Louvre:<https://collections.louvre.fr/en/> (dostęp: 10.09.2023)

Guggenheim Museum [https://artsandculture.google.com/streetview/solomon-r-guggenheim-museum](https://artsandculture.google.com/streetview/solomon-r-guggenheim-museum-interior-streetview/jAHfbv3JGM2KaQ?hl=en&sv_lng=-73.95902634325634&sv_lat=40.78285751667664&sv_h=10.75703204567916&sv_p=0.06928383072430222&sv_pid=MfnUmHRyOSzMtY3vtYU05g&sv_z=0.9645743015259163%20)[interior-streetview/jAHfbv3JGM2KaQ?hl=en&sv\\_lng=-](https://artsandculture.google.com/streetview/solomon-r-guggenheim-museum-interior-streetview/jAHfbv3JGM2KaQ?hl=en&sv_lng=-73.95902634325634&sv_lat=40.78285751667664&sv_h=10.75703204567916&sv_p=0.06928383072430222&sv_pid=MfnUmHRyOSzMtY3vtYU05g&sv_z=0.9645743015259163%20)

[73.95902634325634&sv\\_lat=40.78285751667664&sv\\_h=10.75703204567916&sv\\_p=0.069283830724](https://artsandculture.google.com/streetview/solomon-r-guggenheim-museum-interior-streetview/jAHfbv3JGM2KaQ?hl=en&sv_lng=-73.95902634325634&sv_lat=40.78285751667664&sv_h=10.75703204567916&sv_p=0.06928383072430222&sv_pid=MfnUmHRyOSzMtY3vtYU05g&sv_z=0.9645743015259163%20) [30222&sv\\_pid=MfnUmHRyOSzMtY3vtYU05g&sv\\_z=0.9645743015259163](https://artsandculture.google.com/streetview/solomon-r-guggenheim-museum-interior-streetview/jAHfbv3JGM2KaQ?hl=en&sv_lng=-73.95902634325634&sv_lat=40.78285751667664&sv_h=10.75703204567916&sv_p=0.06928383072430222&sv_pid=MfnUmHRyOSzMtY3vtYU05g&sv_z=0.9645743015259163%20) (dostęp: 10.09.2023)

Rijksmuseum:<https://artsandculture.google.com/partner/rijksmuseum> (dostęp: 10.09.2023)

Van Gogh Museum[:https://artsandculture.google.com/partner/van-gogh-museum?hl=en\(](https://artsandculture.google.com/partner/van-gogh-museum?hl=en%20)dostęp: 9.09.23)

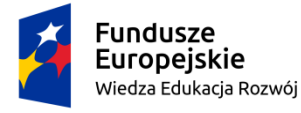

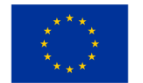

4. Stworzenie centrum medialnego – nadawanie audycji i wydawanie gazety szkolnej, zbudowanie przestrzeni, w której będą eksponowane instalacje przedstawiające efekty pracy zespołów, stworzenie przestrzeni wystawienniczej.

#### **Zespół Zadanie w projekcie Wskazówki do realizacji**

aktorski ogłoszenie planu projektu; przygotowanie do roli wskazanej przez zespół literacki, nauka tekstu; prowadzenie warsztatów aktorskich dla młodszych uczniów; ćwiczenia dykcji, budowanie roli; pełnienie roli przewodników podczas wernisażu (z wykorzystaniem stroju i rekwizytów), odczytywanie tekstów utworzonych do wystawionych artefaktów, prowadzenie audycji radiowych informujących o postępach prac projektowych, stworzenie ról na podstawie zebranych tekstów kultury zebranych podczas projektu, układanie scen pantomimicznych dostosowanych do dzieł plastycznych, budowanie storytellingu

rękodzieła artystycznego stworzenie plakatu i zaproszeń na

zaproponowanie strojów, rekwizytów i scenografii, przygotowanie szablonu, według którego powstanie pudełko muzealne, wyposażenie go; prowadzenie warsztatów; przygotowanie afisza/plakatu i programu wernisażu, stworzenie kroniki wydarzeń (tradycyjnej, wirtualnej); wykonanie instalacji pokonkursowej, wystawy konkursowych prac; ubranie przewodników;

wykorzystanie multimedialnych aplikacji w

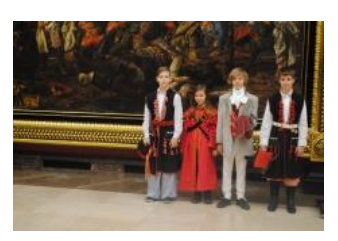

fot. Beata Ciepły, archiwum własne

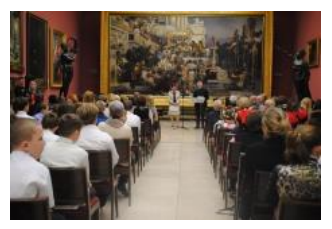

fot. Beata Ciepły, archiwum własne

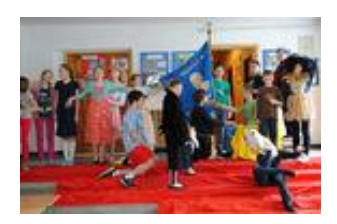

fot. Beata Ciepły, archiwum własne

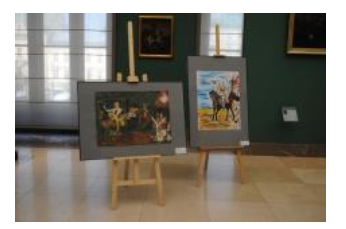

fot. Beata Ciepły, archiwum własne

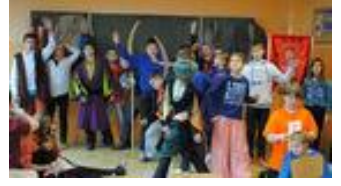

 fot. Beata Ciepły, archiwum własne wirtualne zwierzęta (dostęp: 23.05.2023). [https://mobirank.pl/2020/12/12/50-nowych](https://mobirank.pl/2020/12/12/50-nowych-zwierzat-3d-w-wyszukiwarce-google/)[zwierzat-3d-w-wyszukiwarce-google/](https://mobirank.pl/2020/12/12/50-nowych-zwierzat-3d-w-wyszukiwarce-google/)

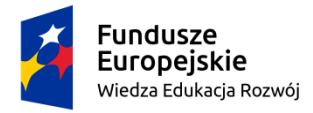

Rzeczpospolita Polska

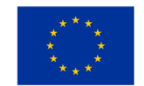

celu wykreowania niezwykłej scenografii; podnoszenie kompetencji poprzez udział w warsztatach prowadzonych przez nauczyciela plastyki

literacki organizowanie spotkań literackich; napisanie tekstu literackiego spajającego Gazeta Junior Media wszystkie elementy programu podającego podstawowe informacje na (dostęp:23.05.2023) temat wystawianych materiałów – tytuł dzieła, autor/autorzy, główni bohaterowie; ustalenie zasad, według których powstaną wszystkie opisy artefaktów – napisanie regulaminu; dokonanie spisu artefaktów, stworzenie katalogu, zgłoszenie chęci wystawienia zebranych materiałów w przestrzeni muzeum; stworzenie własnych kartek pocztowych wysyłanych z okazji wernisażu; tworzenie narracji do programu artystycznego; pisanie wydanie gazety szkolnej; wykonanie [29C64&FORM=VDRVSR&ajaxhist=0](https://www.bing.com/videos/search?&q=jak+zrobi%c4%87+lapbook+o+lekturach&view=detail&mid=A6F94B9D5D8647529C64A6F94B9D5D8647529C64&FORM=VDRVSR&ajaxhist=0) lapbooków ukazujących tematy dotyczące przepis na lapbook (dostęp: 23.05.2023) historii okolicy; zaplanowanie i prezentacja konkursów wpisanych w projekt muzealny, prowadzenie korespondencji z partnerami projektu, utworzenie tekstów do tradycyjnej kroniki wydarzeń i wirtualnego pamiętnika, udzielanie wywiadów

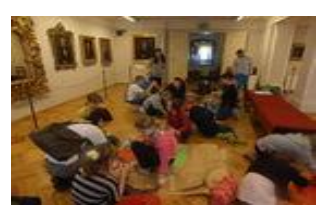

fot. Beata Ciepły, archiwum własne

[https://bibliotekapiosenki.pl/strona/\(](https://bibliotekapiosenki.pl/strona/)dostęp:26.10.2019) <http://www.juniormedia.pl/jak-to-zrobic>

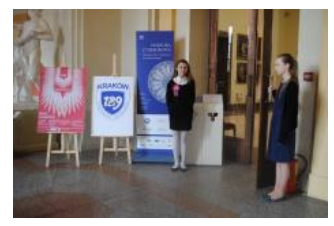

fot. Beata Ciepły, archiwum własne

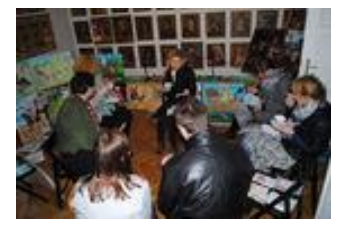

fot. Beata Ciepły, archiwum własne

artykułów na platformie Junior Media, <sup>i % c4 % 87 + lapbook + 0 + lekturach & view = detail & mi</sup> [https://www.bing.com/videos/search?&q=jak+zrob](https://www.bing.com/videos/search?&q=jak+zrobi%c4%87+lapbook+o+lekturach&view=detail&mid=A6F94B9D5D8647529C64A6F94B9D5D8647529C64&FORM=VDRVSR&ajaxhist=0) [d=A6F94B9D5D8647529C64A6F94B9D5D86475](https://www.bing.com/videos/search?&q=jak+zrobi%c4%87+lapbook+o+lekturach&view=detail&mid=A6F94B9D5D8647529C64A6F94B9D5D8647529C64&FORM=VDRVSR&ajaxhist=0)

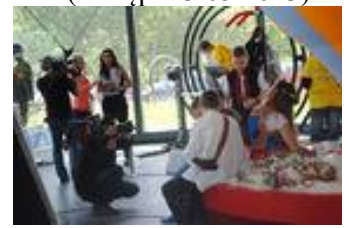

fot. Beata Ciepły, archiwum własne

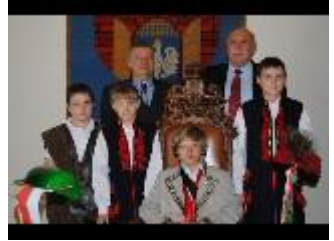

fot. Beata Ciepły, archiwum własne

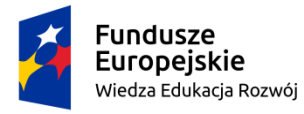

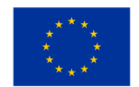

fotograficzno-dokumentowanie wydarzeń wpisanych w informatyczny projekt, upowszechnianie materiałów, prowadzenie platformy komunikacyjnej; stworzenie galerii bogów, herosów, bohaterów mitologicznych, wydarzeń antycznych w wersji tradycyjnej i wirtualnej; zbudowanie wystawy dokumentującej dokonania i pokazywanej we foyer podczas święta teatru; przygotowanie instalacji; nakręcenie filmu promującego wydarzenie

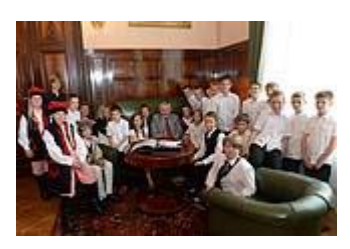

fot. Beata Ciepły, archiwum własne

fot. Beata Ciepły, archiwum własne

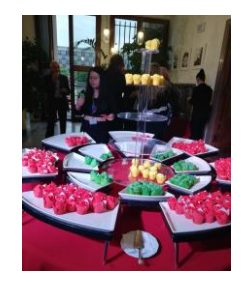

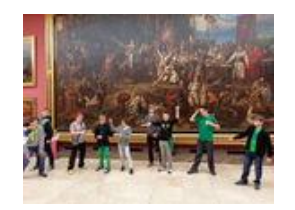

fot. Beata Ciepły, archiwum własne

muzyczny przygotowanie programu artystycznego z https://bibliotekapiosenki.pl/strona/ elementami wokalnymi, instrumentalnymi (dostęp: 23.05.2023)

> tanecznymi, wybranie repertuaru wykonywanego podczas przerw zaplanowanych w trakcie wernisażu, ćwiczenie przygotowanego repertuaru we wszystkich zespołach klasowych, można zaproponować przerwy międzylekcyjne jako czas prób śpiewaczych

kulinarny ułożenie menu na wernisaż, czyli uwzględnienie indywidualnych potrzeb degustatorów, np. wersja wegańska, bezglutenowa itp.; przygotowanie potraw do degustacji; stworzenie atrakcyjnej aranżacji; ułożenie zasad *savoir vivre'u* fot. Beata Ciepły, archiwum własne

techniczny przygotowanie i wykonanie konstrukcji, na których zostaną zawieszone artefakty; pilnowanie porządku i ładu podczas wernisażu; stworzenie zasad zachowania obowiązujących podczas wystawy

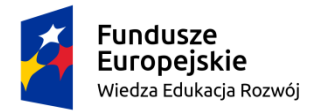

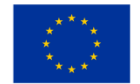

## **IV. FAZA TESTOWANIA i MODYFIKOWANIA – kształcenie umiejętności oceny**

1. Instalowanie materialnych i niematerialnych efektów pracy projektowej:

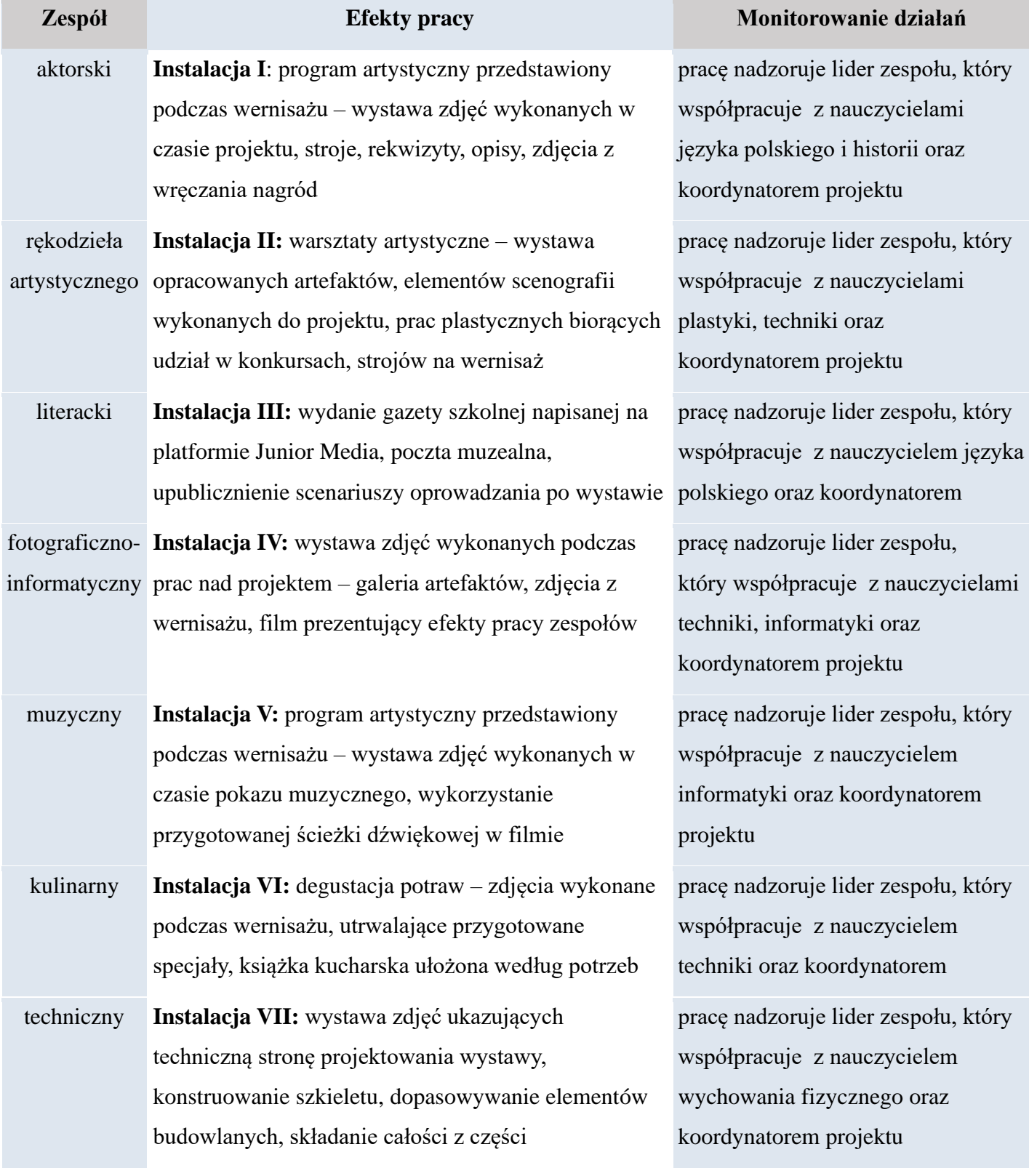

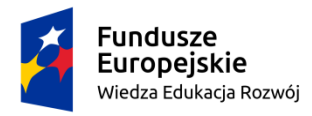

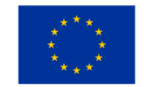

# **V. FAZA WDRAŻANIA – prezentacja efektów projektu**

- 1. Zaproszenie gości na wernisaż.
- 2. Uroczyste otwarcie wernisażu.
- 3. Zwiedzanie wystawy.
- 4. Nagrodzenie organizatorów projektu i wpisaniem w poczet dam i kawalerów orderu wręczanego z okazji wernisażu (prowadzenie archiwum).
- 5. Przedstawienie opowieści o procesie budowania projektu bazującego na wspólnej historii.
- 6. Wykonanie ściany sławy, na której co roku zawisną portrety kolejnych zespołów, które wykazały się największą kreatywnością i umiejętnością pozyskiwania partnerów działań.
- 7. Pokazanie kroniki wydarzeń i filmu dokumentalnego mówiącego o etapach pracy i efektach wspólnych działań.
- 8. Wystawienie wszystkich prac wykonanych podczas trwania projektu.
- 9. Dokonanie ewaluacji projektu załącznik nr 6.

#### Zadanie Opis zadania Osoby odpowiedzialne Uwagi powołanie zespołów powołanie zespołów odpowiedzialnych za przygotowanie i przeprowadzenie projektu autor projektu przyjęcie składu zespołów powinno uwzględniać preferencje członków grup zadaniowych ramowe opracowanie przebiegu projektu ustalenie, jakie zadania będą realizowane w trakcie zespoły projektowe trwania projektu (burza mózgów – generowanie pomysłów, fazy projektowania i testowania według zaspokoić STEAM) stworzone tak, by indywidualne potrzeby uczniów ustalenie harmonogramu spotkań

## **ZAŁĄCZNIK nr 1**

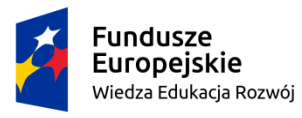

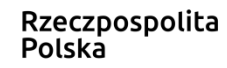

Unia Europejska Europejski Fundusz Społeczny

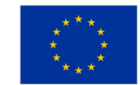

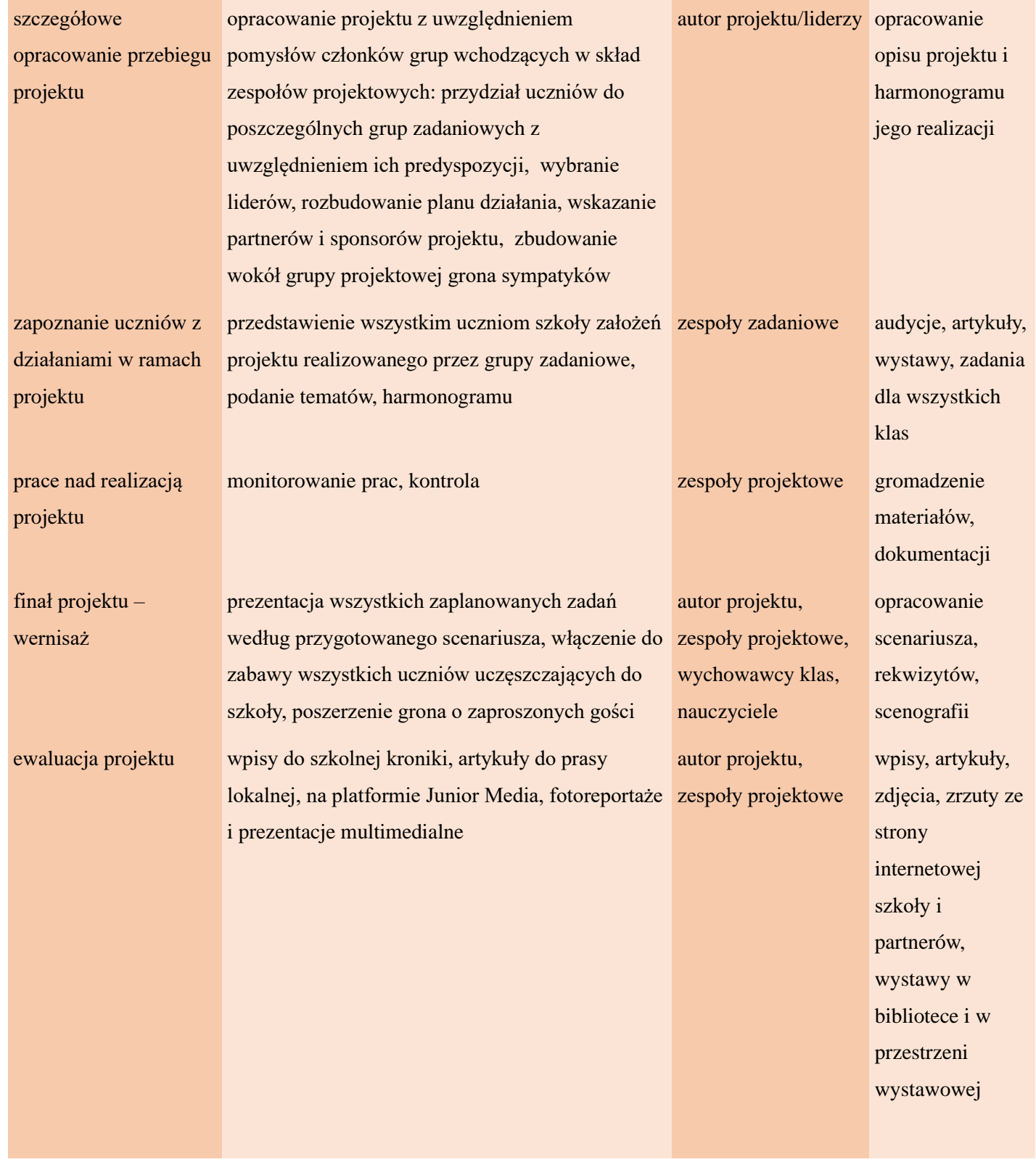

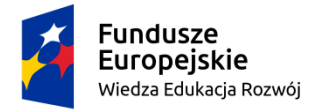

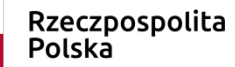

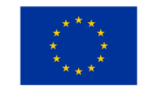

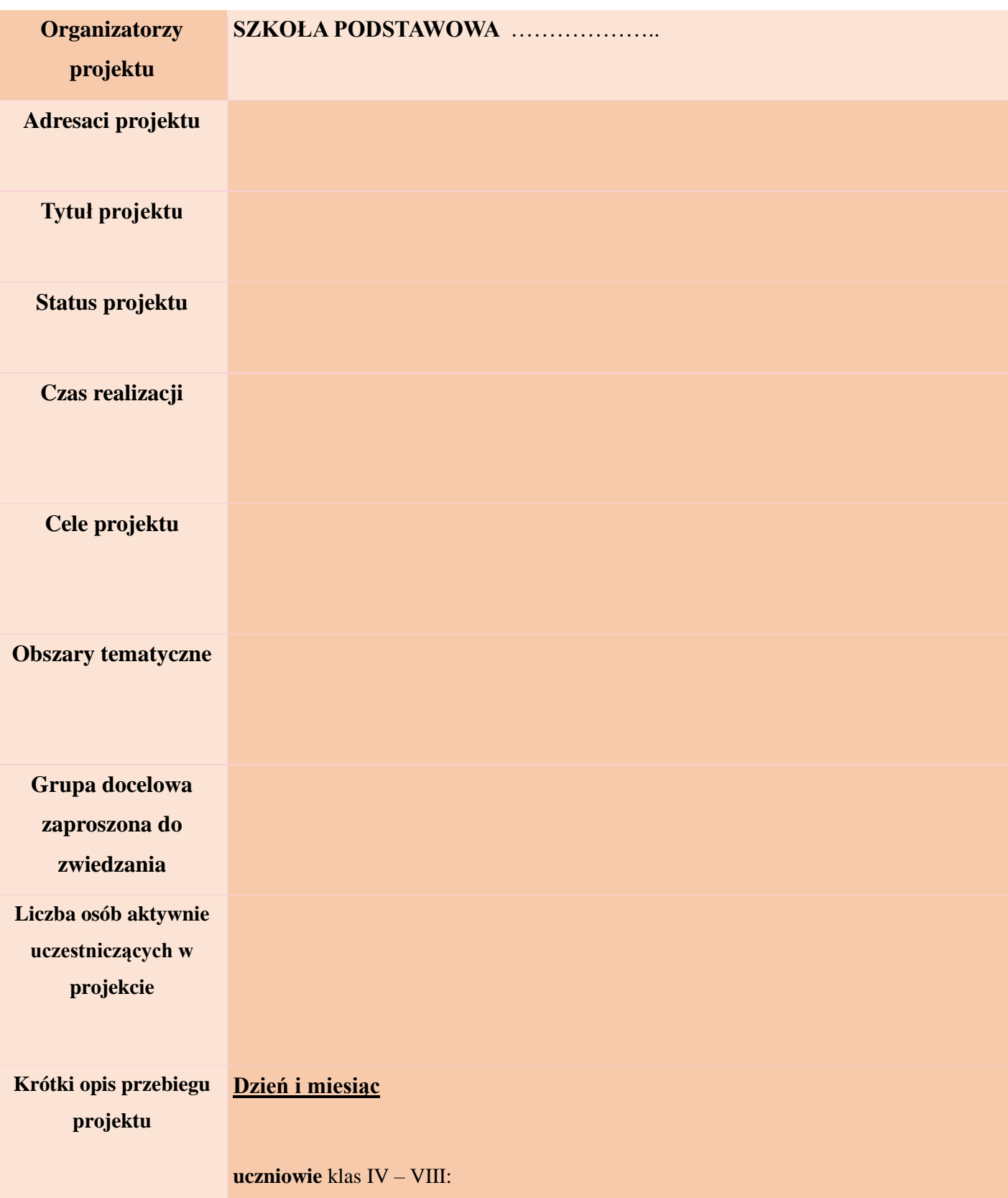

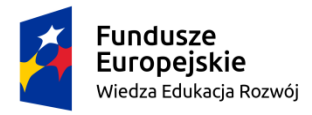

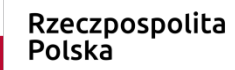

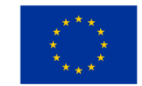

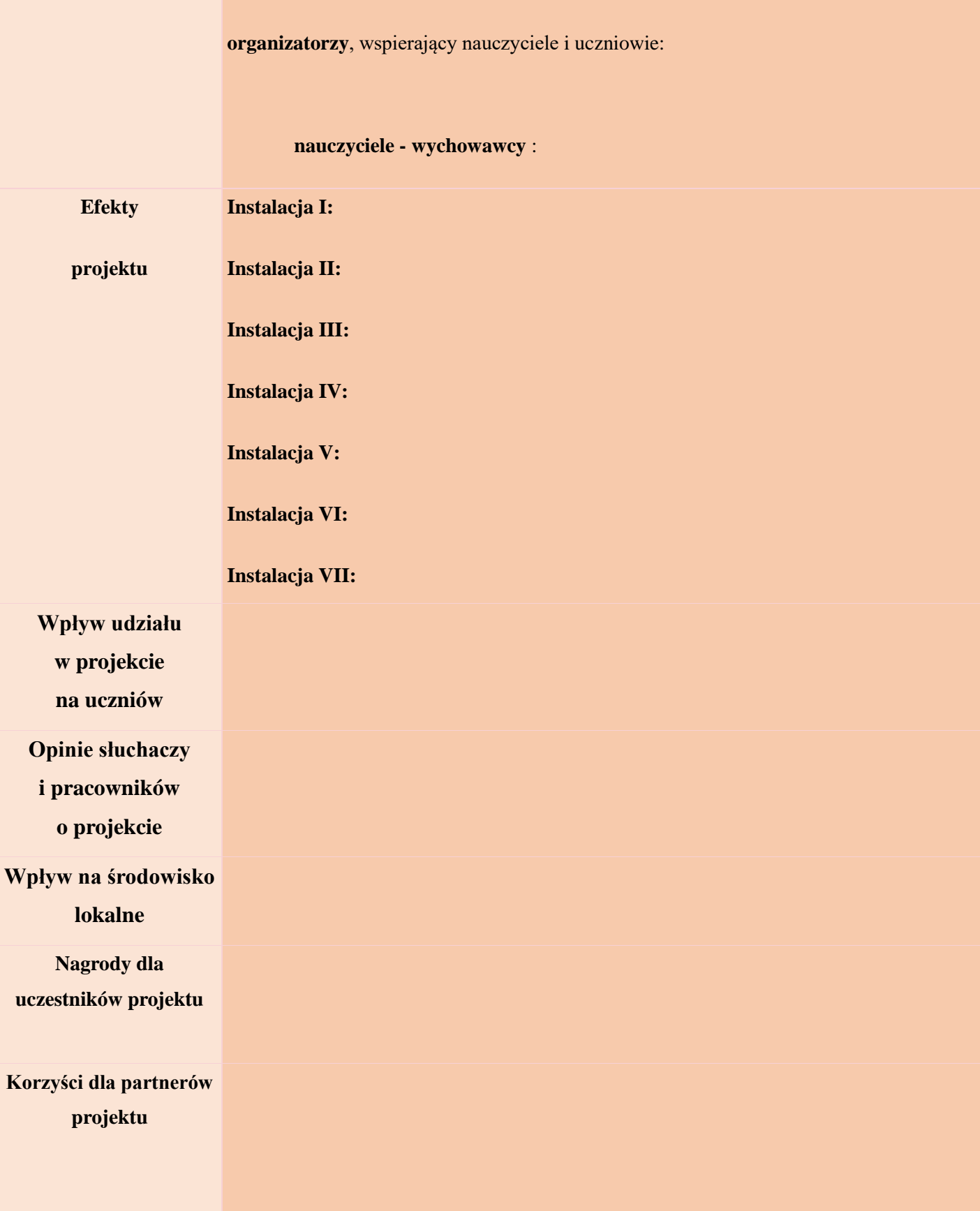

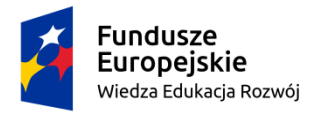

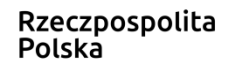

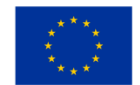

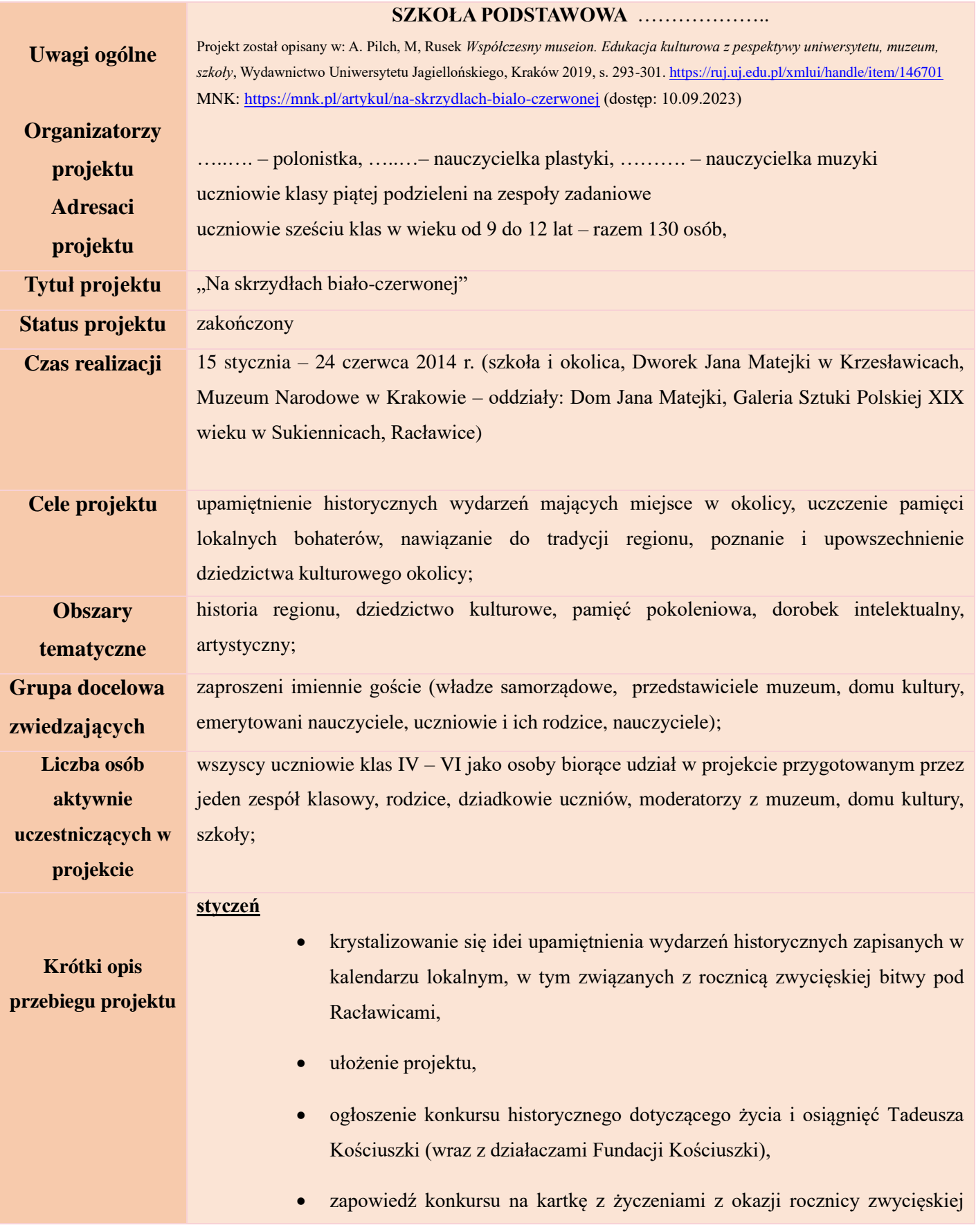

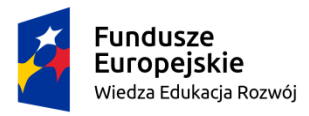

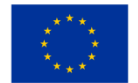

bitwy pod Racławicami (wraz z radnymi Racławic),

- przedstawienie regulaminu konkursu plastycznego na obraz wielkoformatowy przedstawiający Tadeusza Kościuszkę pod Racławicami (wraz z pracownikami Sekcji Edukacji Muzeum Narodowego w Krakowie),
- przybliżenie wychowawcom opiekującym się zespołami klasowymi idei tworzenia "żywych obrazów",
- prowadzenie rozmów z partnerami projektu;

## **1 lutego**

## **wychowawcy zespołów klasowych:**

- losowanie tytułu obrazu historycznego stworzonego przez Jana Matejkę, stanowiącego materiał do pracy projektowej,
- przygotowanie do interpretacji wylosowanego dzieła malarskiego;

## **15 lutego**

## **wychowawcy zespołów klasowych, nauczyciele plastyki i muzyki:**

- udział w warsztatach *Obraz – reaktywacja. Narzędzia wizualne w edukacji*  zaprojektowanych przez pracowników Sekcji Edukacji Muzeum Narodowego,
- pozyskanie wiedzy na temat idei tworzenia "żywych obrazów",
- zwiedzanie Domu Jana Matejki oraz Galerii Sztuki XIX wieku w Sukiennicach;

### **18 lutego – 24 czerwca**

### **uczniowie klas IV – VI:**

- podczas lekcji języka polskiego, historii i godzin wychowawczych poznają wydarzenie historyczne przedstawione na wylosowanym przez wychowawcę obrazie Jana Matejki,
- budują wyobrażenie świata przedstawionego ukazanego na płótnie,
- poznają biografię postaci, w którą się przeobrażą,
- interpretują dzieło, uwspółcześniając przekaz wizualny,

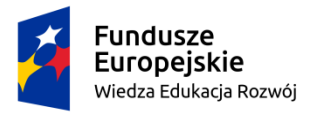

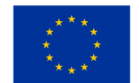

- zbierają artefakty, wymyślają kostiumy, rekwizyty, charakteryzację,
- wykonują scenografię, włączają się w uzgodnione prace, pomagają tworzyć instalacje,
- tworzą multimedialną platformę komunikacyjną,
- przygotowują instrukcje dotyczące zachowania się w muzeum,
- prowadzą warsztaty (czytelnicze, aktorskie, plastyczne, muzyczne, sportowe, kulinarne) dla uczniów klas I-III,
- systematycznie prezentują społeczności szkolnej postępy w pracach dotyczących przygotowania "żywego obrazu" do dzieła Matejki,
- budują bazę wiadomości zdobytych podczas pracy projektowej (kronika, wystawa zdjęć, portale społecznościowe, filmiki dokumentalne);

#### **organizatorzy, wspierający nauczyciele i uczniowie:**

- dyskutują o tym, jakie wydarzenia wpłynęły na tradycje i zwyczaje regionu lekcje wychowawcze,
- rozbudzają poczucie odpowiedzialności za dorobek wcześniejszych pokoleń – lekcje wychowawcze,
- przygotowują fragmenty dekoracji lekcje techniki i plastyki,
- zgłaszają gotowość udziału w miejskich wydarzeniach mających na celu uczczenie bohatera narodowego (rekonstrukcja przysięgi Naczelnika na płycie Rynku Głównego w Krakowie, rekonstrukcja zwycięskiej bitwy w Racławicach),
- zwiedzają Dworek Jana Matejki w Krzesławicach, gdzie powstał obraz *Kościuszko pod Racławicami*,
- wysyłają zaproszenia na wernisaż w Galerii Sztuki XIX wieku w Sukiennicach prezentujący prace uczniów wyróżnionych w konkursie plastycznym,
- wypełnianie we wszystkich zespołach klasowych wybranych w konkursie pocztówek z życzeniami z okazji rocznicy bitwy pod Racławicami,
- przygotowanie instalacji,

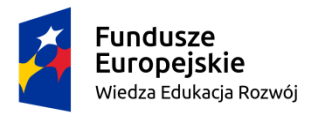

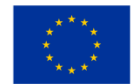

• rozstrzygnięcie konkursów ogłoszonych podczas realizacji projektu: plastycznego, historycznego, technicznego;

**nauczyciele – wychowawcy** przedstawiają plan pracy, nadzorują działania uczniów;

**nauczyciele wspierający** pomagają w wykonaniu dekoracji, kostiumów i rekwizytów;

**organizatorzy** prowadzą konsultacje dla uczniów, pomagają przy tworzeniu instalacji, przygotowaniu prezentacji działań skupionych wokół projektu;

#### **24 marca:**

- udział w wydarzeniu wpisanym w kalendarz krakowskich świąt rekonstrukcji ślubowania Tadeusza Kościuszki na płycie Rynku Głównego,
- zwiedzanie wystawy Muzeum Kościuszkowskiego mieszczącego się na kopcu Kościuszki w Krakowie;

### **26 – 27 marca – szkoła:**

• dwuetapowy konkurs historyczny dotyczący życia i działalności Tadeusza Kościuszki – bohatera dwóch narodów;

### **28 marca – Dworek Jana Matejki:**

- obrady jury konkursu plastycznego złożonego z przedstawicieli Akademii Plastycznej im. Jana Matejki, Muzeum Narodowego w Krakowie, Hufca Związku Harcerzy Polskich im. Tadeusza Kościuszki, Urzędu Miasta Racławice,
- wskazanie zwycięzców konkursu plastycznego na wielkoformatową pracę ukazującą Kościuszkę pod Racławicami,
- wybranie autorów najciekawszych kartek pocztowych;

## **4 kwietnia – rocznica bitwy pod Racławicami:**

*Na skrzydłach biało-czerwonej –* wernisaż w Sukiennicach**:**

- program dla zaproszonych gości: uczniowie przekazują pocztówki z życzeniami oraz samodzielnie napisany program wydarzenia,
- goście uczestniczą w krótkim spotkaniu towarzyskim, podczas którego zostaną przedstawione założenia projektu, sposób realizacji (w tym współpraca różnych podmiotów), efekt działań,
- laureaci konkursów odbierają nagrody ufundowane przez sponsorów

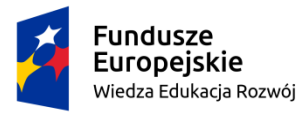

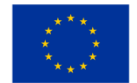

projektu,

- na multimedialnych ekranach ustawionych przed dwoma dziełami Matejki *(Kościuszko pod Racławicami* oraz *Hołd pruski)* wyświetlana jest krótka projekcja filmowa ukazująca proces realizacji projektu i wykreowany przez uczniów "żywy obraz" będący interpretacją oryginału,
- najmłodsi uczniowie prezentują krótki program artystyczny poświęcony bohaterowi dwóch narodów – Tadeuszowi Kościuszce,
- zaproszeni goście, w tym konsul Stanów Zjednoczonych Ameryki, wygłaszają okolicznościowe przemówienia,
- w Sali Michałowskiego MNK można podziwiać nagrodzone prace plastyczne uczniów szkoły;

### **kwiecień:**

sfotografowanie "żywych obrazów" wykonanych przez wszystkie klasy:

*Batory pod Pskowem* – w formie uwspółcześnionej jako pokłon przed polską drużyną piłki nożnej,

*Zawieszenie Dzwonu Zygmunta* – w wersji uwspółcześnionej jako wydarzenie w Pałacu ówczesnego Prezydenta RP,

*Bitwa pod Grunwaldem* – w wersji futurologicznej jako bitwa między naukowcami a kosmitami,

*Rejtan* – w wersji historycznej,

*Konstytucja 3 maja* – w wersji uwspółcześnionej jako triumf polskich robotników wiwatujących na cześć podpisania porozumień sierpniowych przez NSZZ Solidarność;

### **15 maja – Racławice:**

- wystawa fotografii utrwalających utworzone przez uczniów wszystkich klas "żywe obrazy",
- udział w rekonstrukcji bitwy pod Racławicami;

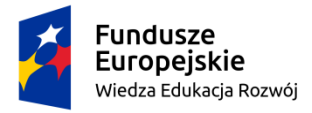

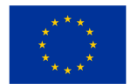

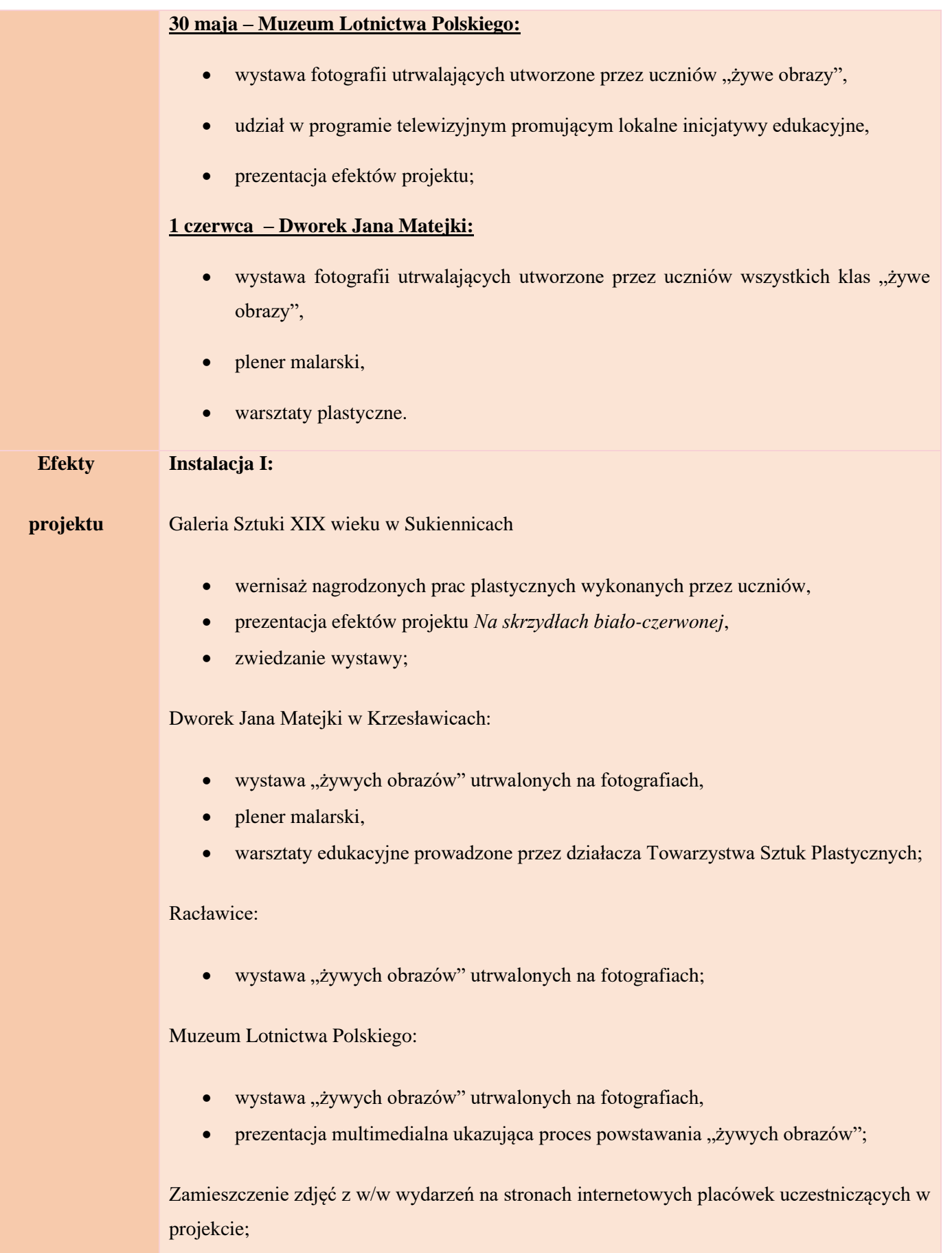

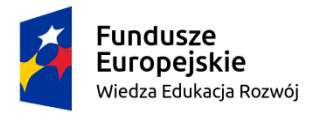

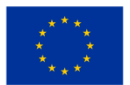

#### **Instalacja II:**

wynajęcie słupa informacyjnego należącego do Dzielnicy XVII miasta Krakowa i zamieszczenie zaproszenia na uroczystość, a potem zdjęć z wydarzenia;

#### **Instalacja III:**

dokument historyczny **–** artefakty dla przyszłych pokoleń – przedmioty wykonywane przez uczniów, uznane przez nich za ważne w ich życiu, udział projektu w internetowym plebiscycie *Patriotycznie Zakręceni* – zajęcie 3. miejsca;

#### **Instalacja IV:**

rodziny uczniów:

udokumentowanie udziału w projekcie *Na skrzydłach biało-czerwonej,* przekazanie Kancelarii Pana Prezydenta Miasta Krakowa albumu ilustrującego przebieg przygotowań – artykuł w gazecie szkolnej, wystawa zdjęć, film dokumentalny;

**Wpływ udziału w projekcie na uczniów** uczniowie pogłębili znajomość historii, historii sztuki, literatury, przede wszystkim z okresu walki o niepodległość, poznali ślady dawnych wydarzeń, sposób ich upamiętniania, odwiedzili miejsca związane z kulturą i tradycją – Muzeum Narodowe w Krakowie (oddziały: Dom Jana Matejki, Galeria Sztuki XIX wieku), Dworek Jana Matejki w Krzesławicach, Muzeum Lotnictwa Polskiego, Racławice, mogli doświadczyć wyróżnienia, wystawiając własne prace malarskie w przestrzeni muzealnej, cieszyć się wspólną zabawą podczas pleneru malarskiego i rekonstrukcji bitwy racławickiej;

**Opinie słuchaczy i pracowników o projekcie** goście zaczęli postrzegać szkołę jako miejsce promujące innowacyjne pomysły, mogli zwrócić uwagę na kreatywność i zaangażowanie uczniów, uczniowie – zainteresować się historią, tradycjami oraz poznać miejsca kultury (muzea) i wracać do tych miejsc wraz z rodzicami;

**Wpływ na środowisko lokalne**

- wspólnie uczestniczyły w obchodach świąt,
- zostały uwrażliwione na wartości związane z kulturą, a szczególnie sposobem przechowywania tradycji i dorobku pokoleń,
- wykształciły szacunek wobec norm kultury,
- miały okazję rozwinąć zainteresowania sztuką i kulturą,
- poznały wybrane teksty kultury;

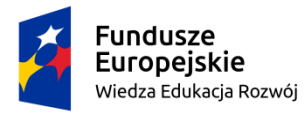

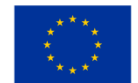

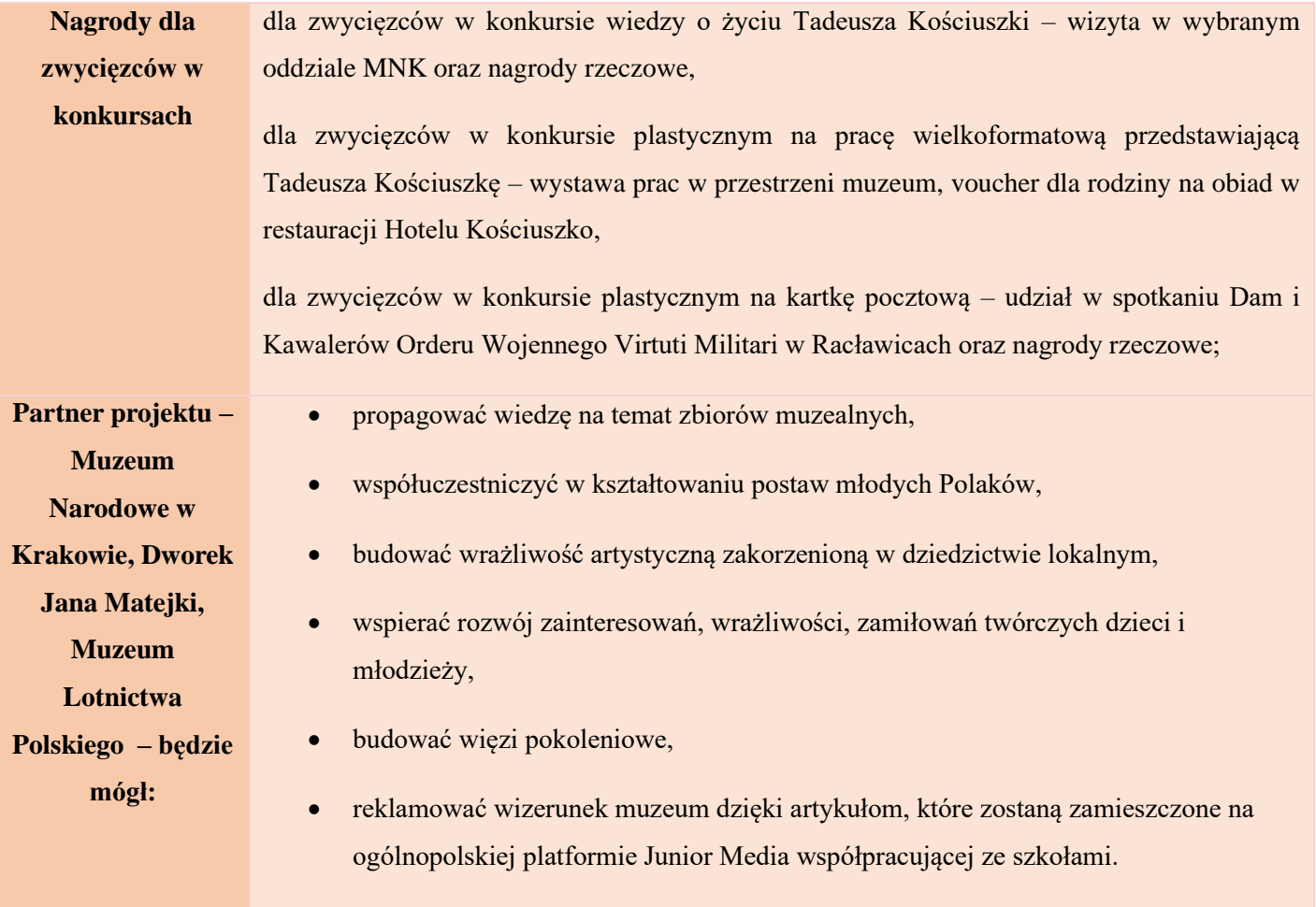

## **HARMONOGRAM DLA NAUCZYCIELA NADZORUJĄCEGO PROJEKT**

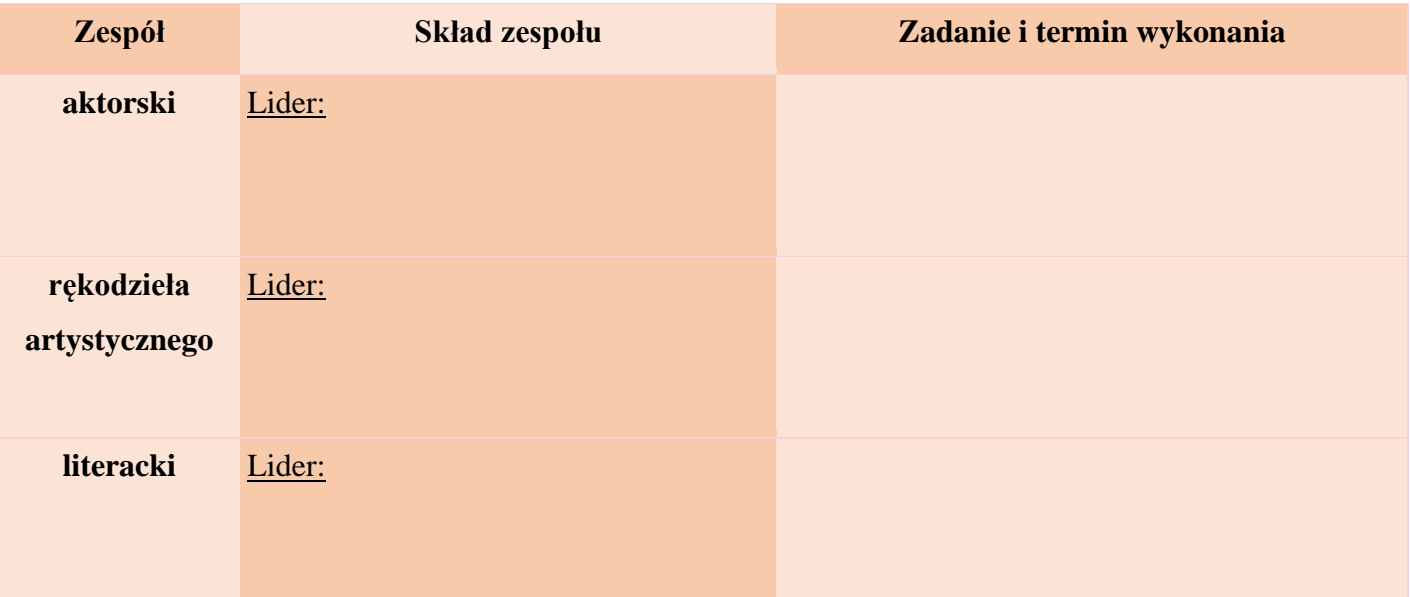

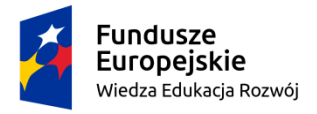

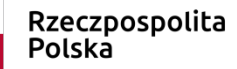

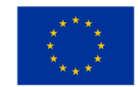

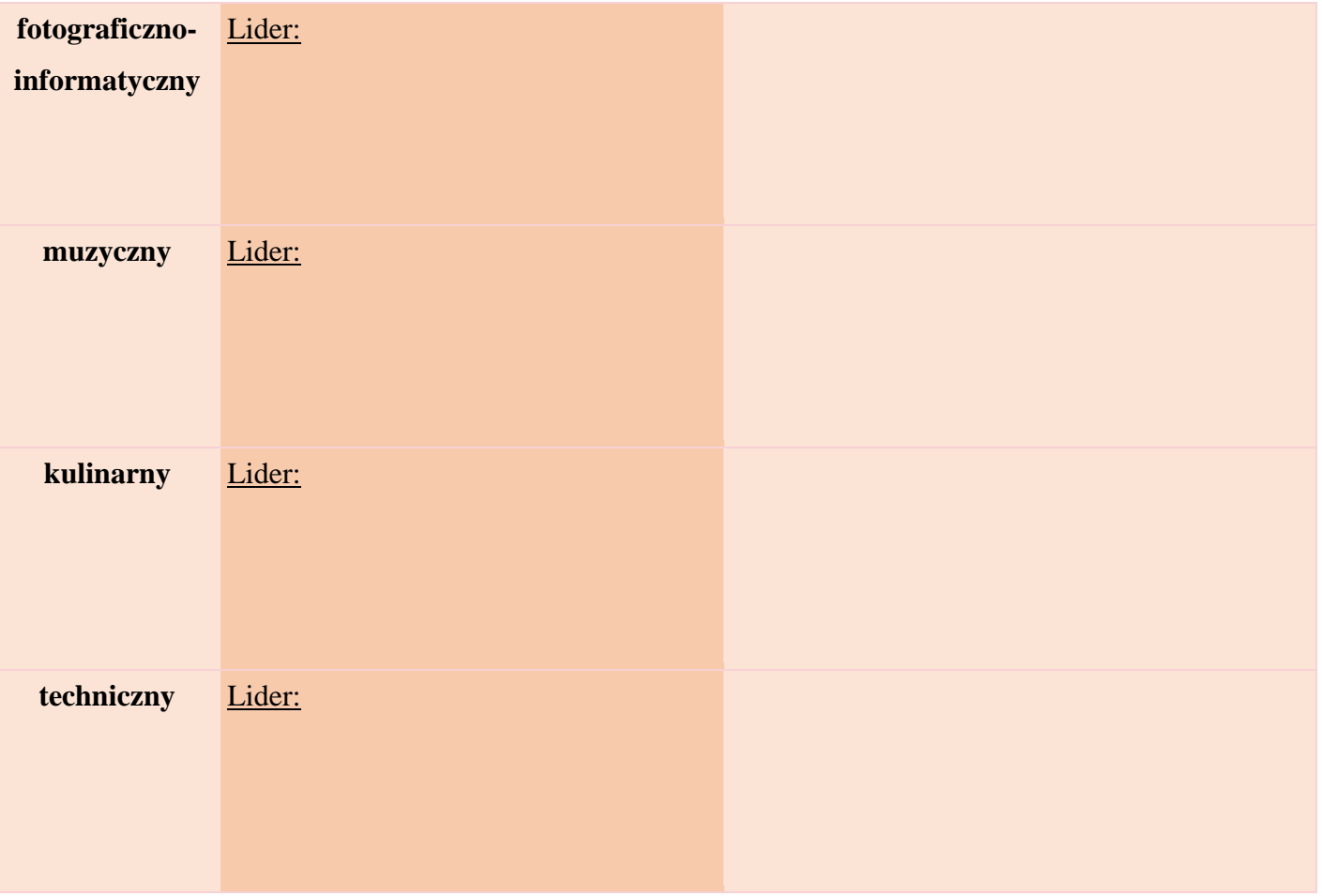

# **DOKUMENTACJA SPOTKAŃ ZESPOŁU PROJEKTOWEGO**

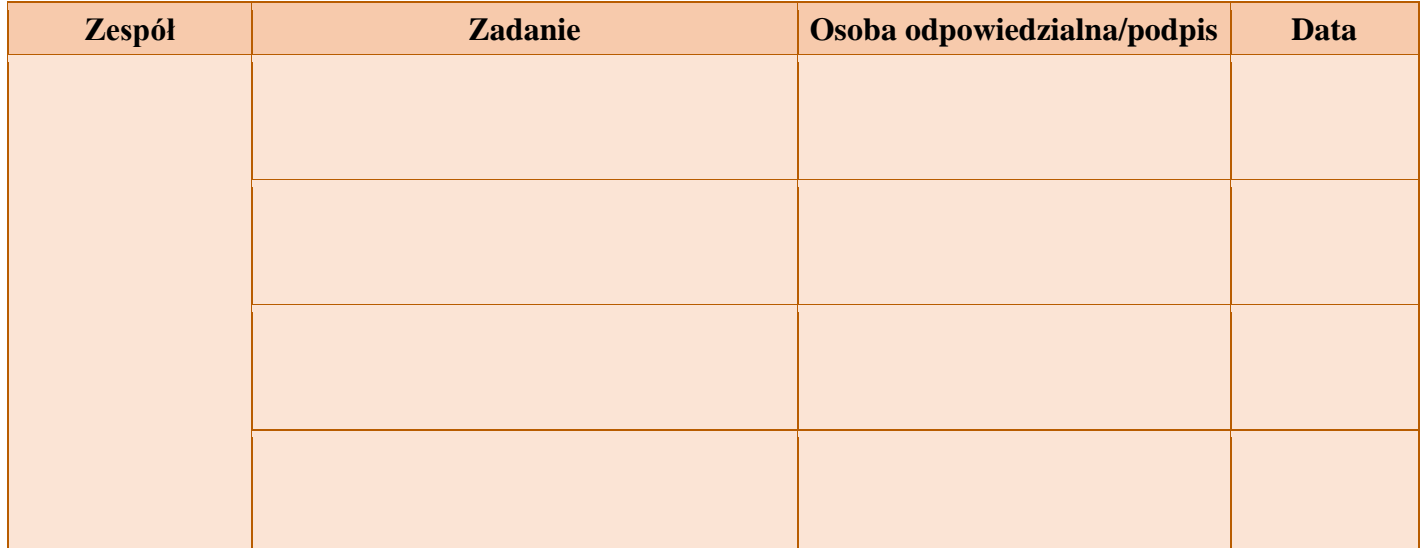

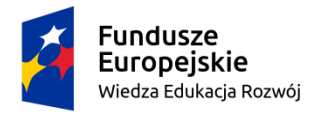

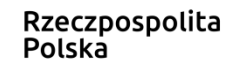

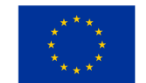

# **WNIOSKI DOTYCZĄCE PRACY PODCZAS WYKONYWANIA ZADAŃ**

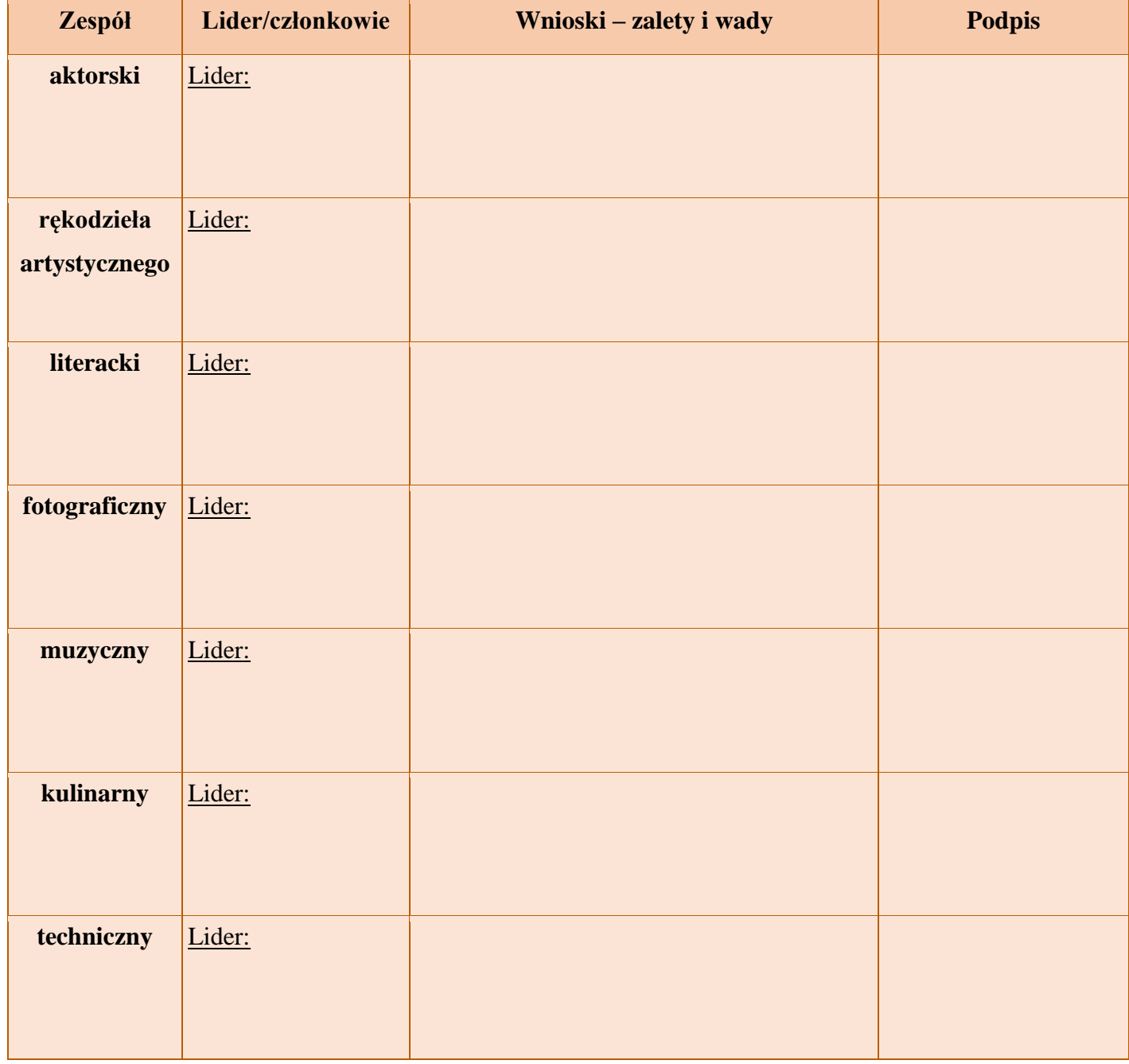

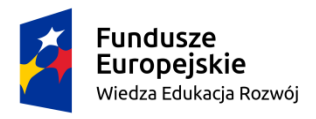

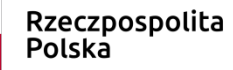

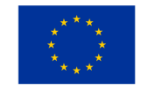

## **KATALOG DZIEŁ SZTUKI ZAŁĄCZNIK nr7**

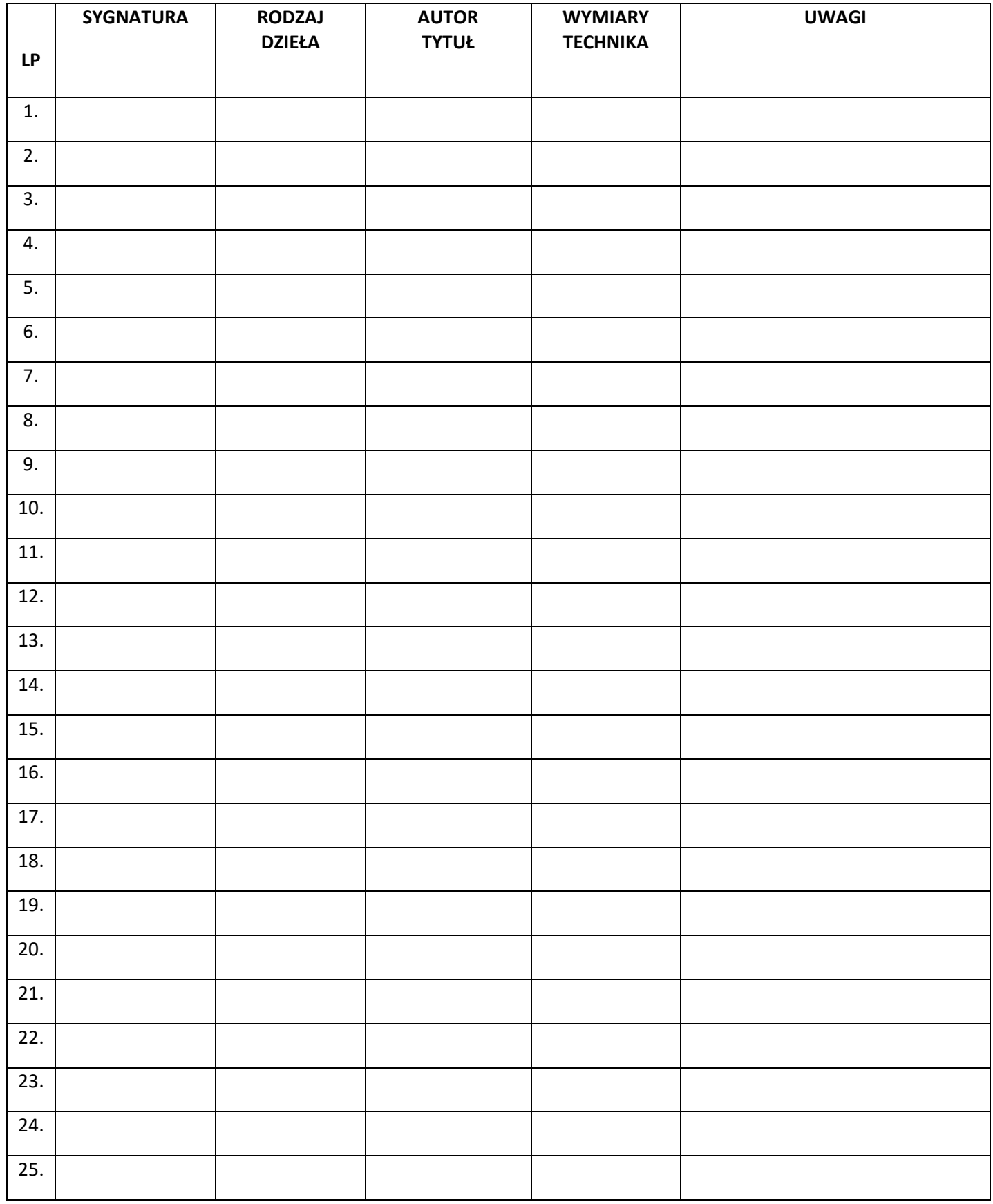